, tushu007.com

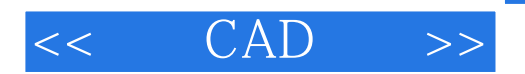

- $<<$   $CAD$   $>>$
- 13 ISBN 9787121035449
- 10 ISBN 7121035448

出版时间:2006-12

页数:286

PDF

更多资源请访问:http://www.tushu007.com

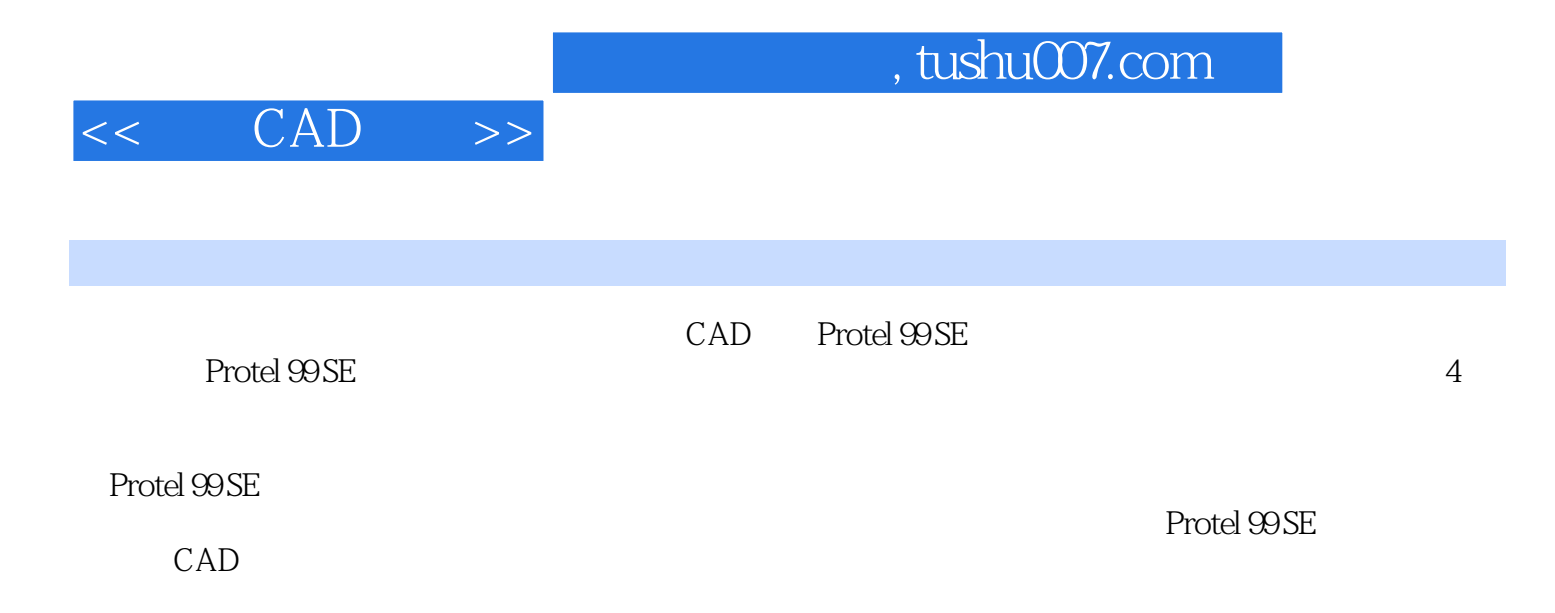

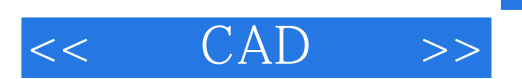

, tushu007.com

 $1956 \t 7 \t 1$   $\t \cdots$ 

 $1997$ 

 $,$  tushu007.com

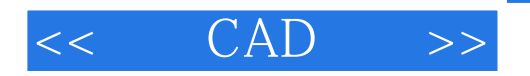

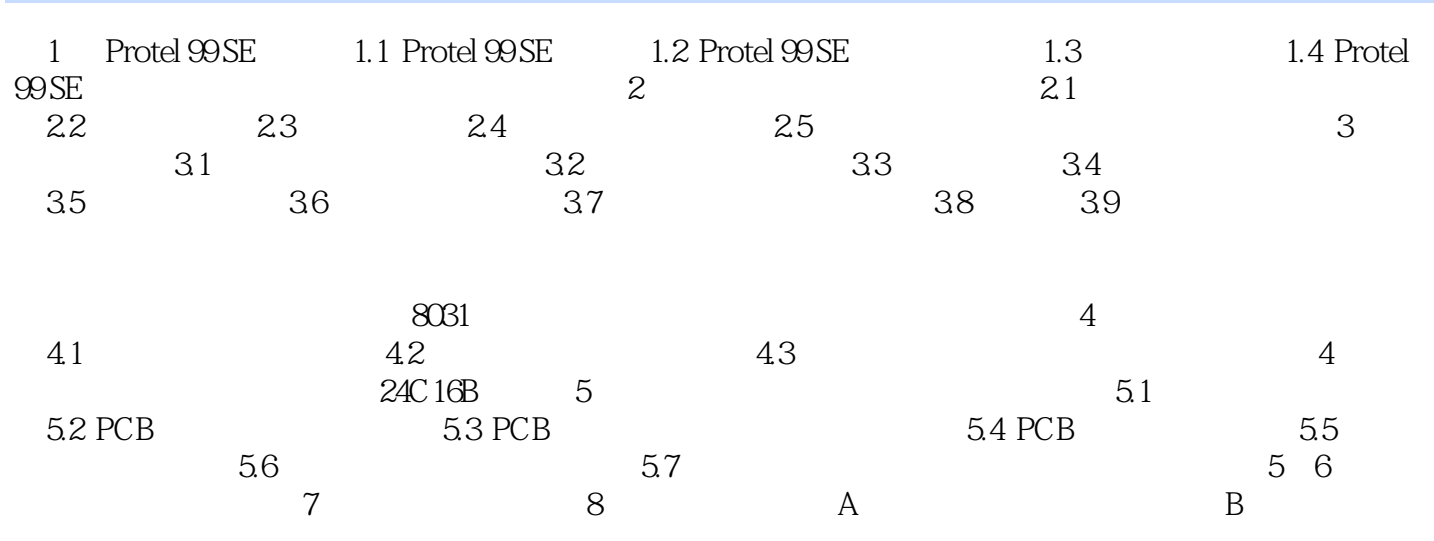

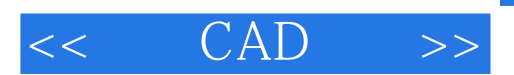

本站所提供下载的PDF图书仅提供预览和简介,请支持正版图书。

更多资源请访问:http://www.tushu007.com